# ML2R Coding Nuggets Linear Programming for Robust Regression

Pascal Welke<sup>∗</sup> Machine Learning Rhine-Ruhr University of Bonn Bonn, Germany

# ABSTRACT

Having previously discussed how SciPy allows us to solve linear programs, we can study further applications of linear programming. Here, we consider least absolute deviation regression and solve a simple parameter estimation problem deliberately chosen to expose potential pitfalls in using SciPy's optimization functions.

## 1 INTRODUCTION

In this note, we revisit [linear programming](https://en.wikipedia.org/wiki/Linear_programming) [\[13\]](#page-4-0) and consider it as a tool for robust regression analysis. An example of a uni-variate setting is shown in Figure [1.](#page-0-0)

The figure depicts a set of *n* data points  $(x_j, y_j)$  which contains three outliers. However, since most of the data exhibit a linear trend, it appears reasonable to try to fit a linear model

$$
y_j = w_0 + w_1 x_j + \epsilon_j \tag{1}
$$

where  $w_0$  and  $w_1$  denote intercept and slope of the line to be fitted and  $\epsilon_i$  represents random noise. Introducing the vectors

$$
\mathbf{w} = \begin{bmatrix} w_0 \\ w_1 \end{bmatrix} \quad \text{and} \quad \boldsymbol{\varphi}_j = \begin{bmatrix} 1 \\ x_j \end{bmatrix} \tag{2}
$$

we first rewrite the model in [\(1\)](#page-0-1) in terms of an inner product

$$
y_j = \boldsymbol{\varphi}_j^{\mathsf{T}} \boldsymbol{w} + \epsilon_j \tag{3}
$$

and then consider the problem of estimating the optimal model parameters  $w$ .

If we resort to [least squares \(LSQ\)](https://en.wikipedia.org/wiki/Least_squares) optimization, we determine these parameters by minimizing

<span id="page-0-3"></span>
$$
E_{LSQ}(\mathbf{w}) = \sum_{j=1}^{n} (\boldsymbol{\varphi}_j^{\mathsf{T}} \mathbf{w} - y_j)^2
$$
 (4)

The green line in Fig. [1](#page-0-0) visualizes the resulting model. Apparently, it is tilted towards the outliers and rotated away from the latent direction that would explain most of the data. This is because the LSQ error severely penalizes large deviations between predictions  $\overset{\text{\tiny{def}}}{\varphi_i}$  $\overline{\mathbf{a}}_i^{\mathsf{T}}$  w and observations  $y_j$ . Models fitted using this approach thus tend to explain data and outliers alike. This is what people criticize when they say that least squares estimates are not robust.

There are numerous ideas for how to accomplish more robust model fitting. We can, for instance, also consider model parameter estimation w.r.t. the [least absolute deviations \(LAD\)](https://en.wikipedia.org/wiki/Least_absolute_deviations) error

$$
E_{LAD}(\mathbf{w}) = \sum_{j=1}^{n} |\boldsymbol{\varphi}_j^{\mathsf{T}} \mathbf{w} - y_j|
$$
 (5)

Christian Bauckhage† Machine Learning Rhine-Ruhr Fraunhofer IAIS St. Augustin, Germany

<span id="page-0-0"></span>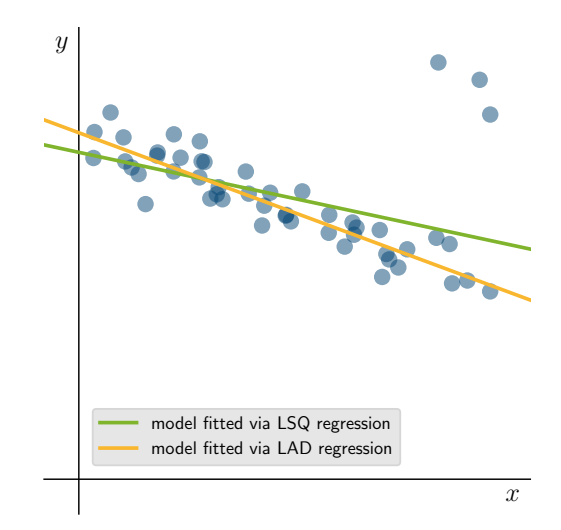

<span id="page-0-4"></span><span id="page-0-1"></span>Figure 1: A set of 2D data points. Overall, the data shows a linear trend but there are three outliers. A linear model fitted using LSQ regression takes these outliers into account. A linear model fitted using LAD regression is more robust, i.e. less affected by the outliers.

The orange line in Fig. [1](#page-0-0) visualizes the fitted model we obtain from minimizing [\(5\)](#page-0-2). This line is not tilted towards the outliers and characterizes the behavior of most of the data rather faithfully. This is what people mean when they say that least absolute deviations estimates are more robust.

However, computing least absolute deviations estimates is more challenging than computing least squares estimates. While either error function is convex and thus has a unique minimizer, the LSQ error in [\(4\)](#page-0-3) is continuously differentiable but the LAD error in [\(5\)](#page-0-2) is not. Unlike least squares regression, least absolute deviations regression therefore does not have a simple analytical solving method.

Yet, in section [2,](#page-1-0) we show that the problem of minimizing [\(5\)](#page-0-2) leads to a linear program. Given this result, we can apply function linprog in SciPy's optimize package for least absolute deviations regression. Details as to how this could and should be done will be discussed in section [3.](#page-2-0)

<span id="page-0-2"></span>Readers who would like to experiment with our exemplary code should be familiar with  $NumPy$  and  $SciPy$  [\[8\]](#page-4-1) and only need to

import numpy as np import scipy . optimize as opt

[<sup>∗</sup>](https://orcid.org/0000-0002-2123-3781) [0000-0002-2123-3781](https://orcid.org/0000-0002-2123-3781)

[<sup>†</sup>](https://orcid.org/0000-0001-6615-2128) [0000-0001-6615-2128](https://orcid.org/0000-0001-6615-2128)

# <span id="page-1-0"></span>2 THEORY

Generalizing our introductory example, we henceforth assume that the vectors **w** and  $\varphi_j$  in [\(2\)](#page-0-4) are vectors in  $\mathbb{R}^m$  where  $m \ge 2$ . We do this to emphasize that our following considerations do not only apply to uni-variate linear regression as in our example (where  $m = 2$ ) but also to the multi-variate case (where  $m > 2$ ).

Whenever we decide to perform robust linear regression based on the LAD criterion, our goal is to find the optimal parameters  $w^*$ of a linear model such that

<span id="page-1-1"></span>
$$
\mathbf{w}^* = \underset{\mathbf{w}}{\text{argmin}} \sum_{j=1}^n |\boldsymbol{\varphi}_j^{\mathsf{T}} \mathbf{w} - y_j|
$$
 (6)

In order to see that this optimization problem can be cast as a linear programming problem

<span id="page-1-3"></span>
$$
z^* = \underset{z}{\text{argmin}} \ c^{\top} z
$$
  
s.t.  $Az \leq b$  (7)  
 $Cz = d$ 

we first of all introduce a set of *n* new variables  $r_j \in \mathbb{R}$ . For these auxiliary variables, we require

$$
\left| \boldsymbol{\varphi}_j^{\mathsf{T}} \boldsymbol{w} - \boldsymbol{y}_j \right| \le r_j \tag{8}
$$

which then allows us to express the problem in [\(6\)](#page-1-1) as

$$
\mathbf{w}^* = \underset{\mathbf{w}}{\text{argmin}} \sum_{j=1}^n r_j
$$
  
s.t.  $|\varphi_j^{\mathsf{T}} \mathbf{w} - y_j| \le r_j$   $j = 1, ..., n$  (9)

This, in turn, can be written slightly more succinctly, namely as

$$
\mathbf{w}^* = \underset{\mathbf{w}}{\operatorname{argmin}} \ \mathbf{1}^\top \mathbf{r}
$$
  
s.t.  $|\boldsymbol{\varphi}_j^\top \mathbf{w} - y_j| \le r_j$   $j = 1, ..., n$  (10)

where  $1 \in \mathbb{R}^n$  denotes the vector of all ones and the vector  $\boldsymbol{r} \in \mathbb{R}^n$ is given by

$$
\mathbf{r} = \begin{bmatrix} r_1 \\ r_2 \\ \vdots \\ r_n \end{bmatrix} \tag{11}
$$

While [\(10\)](#page-1-2) is beginning to resemble the general form of a linear programming problem in [\(7\)](#page-1-3), it involves inequality constraints that are not of the canonical form.

We therefore observe that each inequality  $\left|\boldsymbol{\varphi}\right|_j^T$  $\left|\int_{j}^{\mathsf{T}} w - y_j\right| \leq r_j$  can just as well be written in terms of two inequalities, namely

$$
-r_j \le \boldsymbol{\varphi}_j^\top \boldsymbol{w} - y_j \le r_j \tag{12}
$$

But this is to say that the  $n$  inequality constraints in  $(10)$  can also be expressed in terms of  $2 \cdot n$  inequalities. Namely,  $n$  inequalities of the form

$$
\boldsymbol{\varphi}_j^{\mathsf{T}} \boldsymbol{w} - y_j \le r_j \tag{13}
$$

$$
\Leftrightarrow \quad \boldsymbol{\varphi}_j^{\mathsf{T}} \boldsymbol{w} - r_j \le y_j \tag{14}
$$

and  $n$  inequalities of the form

<span id="page-1-9"></span>
$$
-r_i \le \varphi_j^{\mathsf{T}} w - y_j \tag{15}
$$

$$
\Leftrightarrow -\boldsymbol{\varphi}_j^{\mathsf{T}} \boldsymbol{w} - r_j \le -y_j \tag{16}
$$

Next, we write these inequalities more compactly. To this end, we introduce a matrix  $\Phi \in \mathbb{R}^{m \times n}$  and a vector  $\mathbf{y} \in \mathbb{R}^{n}$  where

$$
\Phi = \begin{bmatrix} | & | & & | \\ \varphi_1 & \varphi_2 & \cdots & \varphi_n \\ | & | & & | \end{bmatrix}
$$
\n
$$
\mathbf{y} = \begin{bmatrix} y_1 \\ y_2 \\ \vdots \\ y_n \end{bmatrix}
$$
\n(17)

Letting  $I$  denote the  $n \times n$  identity matrix, we can then write our two sets of inequalities in terms of only two vector inequalities

$$
+\Phi^{\top}w - Ir \leq +y \tag{19}
$$

<span id="page-1-5"></span><span id="page-1-4"></span>
$$
-\Phi^{\top} w - Ir \leq -y \tag{20}
$$

where we deliberately emphasized the sign patterns.

If we then introduce a vector  $z \in \mathbb{R}^{m+n}$  which contains our model parameters  $w$  and the auxiliary variables  $r$  as follows

$$
z = \begin{bmatrix} w \\ r \end{bmatrix} \tag{21}
$$

<span id="page-1-2"></span>we can further rewrite our inequalities such that their left hand sides only involve a single matrix and a single vector. In particular, by using matrices  $\left[ +\Phi^{\dagger} - I \right]$  and  $\left[ -\Phi^{\dagger} - I \right]$  of size  $n \times (m + n)$ , we can write  $(19)$  and  $(20)$  as

<span id="page-1-6"></span>
$$
\begin{bmatrix} +\Phi^{\top} & -I \end{bmatrix} \begin{bmatrix} w \\ r \end{bmatrix} \leq +y \tag{22}
$$

<span id="page-1-7"></span>
$$
\begin{bmatrix} -\Phi^{\top} & -I \end{bmatrix} \begin{bmatrix} w \\ r \end{bmatrix} \le -y \tag{23}
$$

Next, we go even further and combine both inequalities into a single inequality. To this end, we introduce yet another matrix  $A \in \mathbb{R}^{2n \times (m+n)}$  and yet another vector  $b \in \mathbb{R}^{2n}$  which are given by

$$
A = \begin{bmatrix} +\Phi^{\top} & -I \\ -\Phi^{\top} & -I \end{bmatrix}
$$
 (24)

<span id="page-1-11"></span><span id="page-1-10"></span>
$$
b = \begin{bmatrix} +y \\ -y \end{bmatrix} \tag{25}
$$

These allow us to write [\(22\)](#page-1-6) and [\(23\)](#page-1-7) in terms of just a single matrixvector expression, namely

<span id="page-1-12"></span>
$$
Az \leq b \tag{26}
$$

If we finally introduce the following vector  $\boldsymbol{c} \in \mathbb{R}^{m+n}$ 

$$
c = \begin{bmatrix} 0 \\ 1 \end{bmatrix} \tag{27}
$$

where  $\mathbf{0} \in \mathbb{R}^m$  is a vector of all zeros and  $\mathbf{1} \in \mathbb{R}^n$  is the vector of all ones we already encountered in [\(10\)](#page-1-2), we realize that we can write the parameter estimation problem in [\(10\)](#page-1-2) as follows

<span id="page-1-8"></span>
$$
z^* = \underset{z}{\text{argmin}} \ c^{\top} z
$$
  
s.t.  $Az \leq b$  (28)

This, however, is now easily recognizable as a special case of the general linear program in [\(7\)](#page-1-3), namely as a linear program without equality constraints. Hence, when solving [\(28\)](#page-1-8) for

$$
z^* = \begin{bmatrix} w^* \\ r^* \end{bmatrix} \tag{29}
$$

we obtain he sought after optimal model parameters  $w^*$  as the first *m* components of  $z^*$ .

# <span id="page-2-0"></span>3 PRACTICAL COMPUTATION

Next, we look at how to solve a least absolute deviation regression problem using SciPy. Without loss of generality, we consider the uni-variate setting in our introductory example where we are given given data points  $(x_j, y_j)$  and want to regress the  $x_j$  onto the  $y_j$ .

Hence, we first of all assume the given  $x_i$  and  $y_i$  have been gathered in two vectors  $x, y \in \mathbb{R}^n$  which we represent in in terms of one-dimensional NumPy arrays

```
vecX = np.array([ ... ])vecY = np.array([ ... ])
```
(For those who would like to work with a specific example, we provide the data from Fig. [1](#page-0-0) in Listing [1.](#page-2-1))

Given vector  $x$ , we can compute the matrix  $\Phi$  in [\(17\)](#page-1-9) as shown in Listing [2.](#page-2-2)

# 3.1 The LSQ Solution

As a quick sanity check, we may compute and print the solution to the least squares problem in [\(4\)](#page-0-3). Recalling our discussion in [\[1\]](#page-4-2), we may use

```
vecWLSQ = np.linalg.lstsq(matF.T, vecY)[0]
print ('w0 = ', vecWLSQ[0])
print ('w1 =', vecWLSQ[1])
```
which yields

```
w0 = 9.412312601314262
w1 = -0.2143803602914957
```
These are indeed the parameters of the green line plotted in Fig. [1](#page-0-0) and we note that the LSQ method convincingly reveals that a line which models our data reasonably well should have a negative slope parameter  $w_1$ .

### 3.2 The LAD Solution

Next, we set up the ingredients of the linear program in [\(28\)](#page-1-8) which allows us to solve the LAD problem in [\(5\)](#page-0-2). To this end, we proceed as summarized in Listing [3.](#page-2-3)

Given vecY and matF, we can compute two arrays matA and vecB which represent matrix  $\bm{A}$  in [\(24\)](#page-1-10) and vector  $\bm{b}$  in [\(25\)](#page-1-11), respectively. This is done in lines 1–9. Admittedly, the manner in which we set up these arrays is a bit clumsy and we could have chosen more compact ways (e.g. using stacking operators). However, our implementation emphasizes the sizes of the required arrays and therefore hints at potential problems with the overall approach.

Finally, in line 11, we compute an array vecC which represents vector  $c$  in [\(27\)](#page-1-12).

At this point, we are good to go and can finally invoke function linprog in SciPy's optimize module.

Listing [1](#page-0-0): data  $(x_j, y_j)$  used in Fig. 1

<span id="page-2-1"></span>

|  | data = $[[ 4.13617728,$                   | 8.0605513 ]                |  |
|--|-------------------------------------------|----------------------------|--|
|  | [8.73491217, 5.82386425]                  |                            |  |
|  | [2.93003532,                              | 9.25802999]                |  |
|  | [2.72854006, 8.86152583]                  |                            |  |
|  | [11.54130191, 11.5]                       | J                          |  |
|  | [10.74702164,                             | 5.6387994 ]                |  |
|  | [8.85495879,                              | 6.48474208]                |  |
|  | [7.19564619, 7.09560981]                  |                            |  |
|  | 4.89259177,<br>c.                         | 8.22178878]                |  |
|  | $[-8.935679,$                             | 6.32814357]                |  |
|  | [1.28632285,                              | 9.84268842]                |  |
|  | [6.4336993,                               | 8.28708713]                |  |
|  | c<br>2.2698845,                           | 9.40753056]                |  |
|  | [1.51889303,                              | 8.97582469]                |  |
|  | [10.2945996,                              | 6.95084626]                |  |
|  | 2.25463225,<br>E.                         | 9.31717318]                |  |
|  | [1.72099191, 8.78682311]                  |                            |  |
|  | [10.35250838, 12.                         | ı                          |  |
|  | [9.1996738,                               | 6.09591636]                |  |
|  | [9.4554096,                               | 6.61972217]                |  |
|  | [3.78639002,                              | 8.08030845]                |  |
|  | [3.97164201, 8.20302354]                  |                            |  |
|  | [4.02737008, 8.40897327]                  |                            |  |
|  | [ 1.92092101, 7.9211727 ]                 |                            |  |
|  | [5.97314732, 7.61088767]                  |                            |  |
|  | [0.45048191, 9.99611448]                  |                            |  |
|  | [11.84585512, 10.5                        | ı                          |  |
|  | [0.91329339, 10.55841044]                 |                            |  |
|  | [7.99636755, 7.24451303]                  |                            |  |
|  | [2.73621934, 9.93068399]                  |                            |  |
|  |                                           |                            |  |
|  | [7.88147877,<br>[11.84419908, 5.40747863] | 7.39222799]                |  |
|  |                                           |                            |  |
|  | [ 7.65570306,                             | 6.69719204]<br>7.17469259] |  |
|  | c.<br>8.66490933,                         |                            |  |
|  | [5.95716291, 7.58802588]                  |                            |  |
|  | [3.61850327,                              | 9.13252335]                |  |
|  | [3.53521089,                              | 9.15345905]                |  |
|  | [0.42129088, 9.24856203]                  |                            |  |
|  | [7.21057937,                              | 7.61186026]                |  |
|  | c.<br>6.10604803,                         | 7.42363516]                |  |
|  | [4.80862845]                              | 8.85805627]                |  |
|  | [10.67573743,                             | 6.77145283]                |  |
|  | [5.50938443, 8.24870815]                  |                            |  |
|  | [1.33516772,                              | 9.15036081]                |  |
|  | [3.47074062,                              | 8.68993837]                |  |
|  | $[-7.92451916,$                           | 7.03932189]                |  |
|  | [5.27691966]                              | 7.30516638]                |  |
|  | $[11.18641517]$ ,                         | 5.720917091                |  |
|  | $[-3.48442286,$                           | 9.72853925]                |  |
|  | [ 5.33950137,                             | 7.87556676]]               |  |
|  |                                           |                            |  |
|  | $vecX = data[:, 0]$                       |                            |  |
|  | $vecY = data[:, 1]$                       |                            |  |
|  |                                           |                            |  |

Listing 2: computing matrix  $\Phi$  in [\(17\)](#page-1-9)

```
matF = np.vstack((np.ones_like(vecX), vecX))<br>m, n = matF.shape
```
#### <span id="page-2-3"></span>Listing 3: setting up the linear programming problem in [\(28\)](#page-1-8)

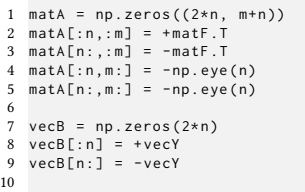

11  $vecC = np.hstack((np. zeros(m), np.ones(n)))$ 

NOTE: To begin with, we proceed exactly as we did in [\[13\]](#page-4-0). Yet, as we shall see, this will lead to an unreasonable solution to our current problem. Our goal here is to point out potential pitfalls when working

with linprog. A better, generally more considerate way of invoking the method will be discussed immediately afterwards.

Given arrays vecC, matA, and vecB, it seems reasonable to call

result = opt.linprog(vecC, A\_ub=matA, b\_ub=vecB)

This causes result to be an instance of OptimizeResult which is a  $SciPy$  class that summarizes optimization outcomes. To have a look at our result, we may therefore

print (result)

## which yields

```
con: array ([], dtype=float64)
    fun : 60.303210125647425
message : ' Optimization terminated successfully .'
    nit : 9
  slack: array ([ 1.06312648e-09, -3.47641027e-10,
                  ... ])
 status: 0
success : True
      x: array ([ 8.12040958e+00, 3.74189410e-11,
                  ...])
```
Note that the arrays in fields slack and x are actually larger than shown here. We just focus on the  $m = 2$  first elements of both arrays, because x contains the solution  $z^*$  to our problem and the  $m = 2$  first elements of  $z^*$  represent the optimal parameters  $w^*$  of our linear model.

Also note that field success indicates that the optimization process was successful. (Recall our discussion in [\[13\]](#page-4-0) where we emphasized that it is prudent to check for success before using linprog results in downstream processing.) Hence, if we extract and inspect our sought after solution using

```
vecWLAD = result.x[:m]print ('w0 =', vecWLAD [0])
print ('w1 = ', vecWLAD[1])
```
we obtain

```
w0 = 8.120409582750103
w1 = 3.741894096367617e-11
```
But how can this be? This solution states that  $w_1 \approx 3.7\cdot 10^{-11} \approx 0$ which does not make sense for our running example.

What went wrong? Doesn't linear programming work for LAD optimization after all? Or did we make a mistake in setting up the linear program? No! It does work and we didn't make a mistake.

What happened is that we used linprog too naïvely. In addition to the parameters we discussed in [\[13\]](#page-4-0), the method has another crucial parameter bounds which the reference guide describes as follows

## bounds : sequence, optional

A sequence of (min, max) pairs for each element in x, defining the minimum and maximum values of that decision variable. Use None to indicate that there is no bound. By default, bounds are (0, None) (all decision variables are non-negative). If a single tuple (min, max) is provided, then min and max will serve as bounds for all decision variables.

In other words, the default behavior of linprog is to assume that all the elements of the solution  $z^*$  of a linear program are nonnegative. Whether or not this implemented default behavior is reasonable is debatable. In our case, it clearly constitutes a trap for novice users and emphasizes the need for carefully reading available documentations.

A more considerate use of linprog for our current setting therefore is to set the parameter bounds. In particular, we could (and should) proceeds as follows:

result = opt.linprog(vecC, A\_ub=matA, b\_ub=vecB, bounds =( None , None ))

When printed for inspection this yields

```
con: array ([], dtype=float64)
    fun : 35.82758700339906
message : ' Optimization terminated successfully .'
    n \cdot i + \cdot 7slack: array ([ 3.27802816e-08, 2.50269636e-08,
                   ... ])
 status: 0
success : True
      x: array ([ 9.97623076e+00, -3.70610358e-01,...])
```
and thus looks much more reasonable than our previous result. Indeed, using

 $vecWLAD = result.x[:m]$ print ('w0 =', vecWLAD [0]) print ('w1 =', vecWLAD [1])

we now find

w0 = 9.976230757187192 w1 = -0.37061035803160336

which are the parameters of the orange line plotted in Fig. [1.](#page-0-0)

## 4 SUMMARY AND OUTLOOK

In this short note, we considered a practical application of linear programming and used it as a tool for robust regression based on minimizing least absolute deviations. We discussed how to set up a corresponding linear program which we then solved using function linprog in SciPy's optimize module.

Crucially, we emphasized a potential pitfall in using linprog, namely its (questionable) default behavior of assuming that the solution to a given problem should be non-negative. As this clearly does not hold in general, we overrode this default behavior by manually setting the parameter bounds and thus obtained a reasonable solution to our exemplary problem.

Robust regression is of considerable practical importance and is frequently applied in data mining, machine learning, computer vision, and signal processing (see, for example  $[2-7, 9-12]$  $[2-7, 9-12]$  $[2-7, 9-12]$  $[2-7, 9-12]$ ). Specific use cases will be discussed in later notes. For now, we conclude with a remark that must not be missing in any text on least absolute deviations regression: The idea can be traced back to work by Boscovich (1757) and Laplace (1793) which means that it predates the more commonly known method of least squares regression used by Gauss in 1801 and published by Legendre in 1805.

Linear Programming for Robust Regression

# ACKNOWLEDGMENTS

This material was produced within the Competence Center for Machine Learning Rhine-Ruhr ([ML2R](https://www.ml2r.de)) which is funded by the Federal Ministry of Education and Research of Germany (grant no. 01|S18038C). The authors gratefully acknowledge this support.

## REFERENCES

- <span id="page-4-2"></span>[1] C. Bauckhage. 2015. NumPy / SciPy Recipes for Data Science: Ordinary Least Squares Optimization. researchgate.net. [https://dx.doi.org/10.13140/2.1.3370.](https://dx.doi.org/10.13140/2.1.3370.3209/1) [3209/1.](https://dx.doi.org/10.13140/2.1.3370.3209/1)
- <span id="page-4-3"></span>[2] P. Bloomfield and W.L. Steiger. 1983. Least Absolute Deviations: Theory, Applications, and Algorithms. Birkhäuser.
- [3] G.D. Evangelidis and C. Bauckhage. 2013. Efficient Subframe Video Alignment Using Short Descriptors. IEEE Trans. Pattern Analysis and Machine Intelligence 35, 10 (2013).
- [4] A. Sovic Krzic and D. Sersic. 2018. L1 Minimization Using Recursive Reduction of Dimensionality. Signal Processing 151, Oct. (2018).
- [5] K.D. Lawrence and J.L. Arthur (Eds.). 1990. Robust Regression: Analysis and Applications. Marcel Dekker.
- [6] Y. Li and G.R. Arce. 2004. A Maximum Likelihood Approach to Least Absolute Deviation Regression. EURASIP J. on Advances in Signal Processing 2004, 948982 (2004).
- <span id="page-4-4"></span>[7] P. Meer, D. Mintz, A. Rosenfeld, and D.Y. Kim. 1991. Robust Regression Methods for Computer Vision: A Review. Int. J. of Computer Vision 6, 1 (1991).
- <span id="page-4-1"></span>[8] T.E. Oliphant. 2007. Python for Scientific Computing. Computing in Science & Engineering 9, 3 (2007).
- <span id="page-4-5"></span>[9] P.J. Rousseeuw and A.M. Leroy. 1987. Robust Regression and Outlier Detection. John Wiley & Sons.
- [10] K. Sabo and R. Scitovski. 2008. The Best Least Absolute Deviations Line Properties and Two Efficient Methods for Its Derivation. The ANZIAM Journal 50, 2 (2008).
- [11] J. Wang, P. Wonka, and J. Ye. 2014. Scaling SVM and Least Absolute Deviations via Exact Data Reduction. In Proc. ICML.
- <span id="page-4-6"></span>[12] L. Wang, M.D. Gordon, and J. Zhu. 2006. Regularized Least Absolute Deviations Regression and an Efficient Algorithm for Parameter Tuning. In Proc. ICDM.
- <span id="page-4-0"></span>[13] P. Welke and C. Bauckhage. 2020. ML2R Coding Nuggets: Solving Linear Programming Problems. Technical Report. MLAI, University of Bonn.